**Plugin3D Crack [32|64bit] [2022]**

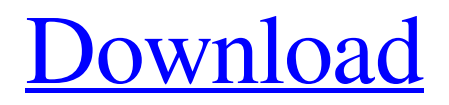

## **Plugin3D Crack+ Free [Win/Mac]**

Your thoughts and feedback are always welcome. Introduction This is a first release of plugin3D Torrent Download.org. It is designed to be easy to use and come with a wealth of features but you can expand plugin3D yourself using java classes. Plugin3D is an extension of 3ds Max scene that uses java classes to control the core plugin3D engine. There is currently no gui, the design is in the early stages and everything will be done the hard way in java. The plugin3D engine is comprised of three major and five minor components: plugin3DLib (core plugin3D engine): this is the core engine that does all the rendering. plugin3D (core plugin3D engine): this is a GUI plugin3D engine that renders textures and draws orthographic windows. plugin3DMD (plugin3D's Max doc) : this is a plugin3D plugin that has a Max doc interface. If this plugin is loaded from plugin3D.org it will be used to edit the scene, thus the name of this plugin. If plugin3D.org has no active Max doc, plugin3DMD.d4max will be used. plugin3D can have plugins loaded and used at the same time. Usually plugin3DMD is loaded before plugin3D, but the user can of course load them both in the Max doc. plugin3DMD has a "wizard" view where the user is introduced to the plugin3DMD and the plugin3DMD is initialized. Most options and values are set in the Max doc (plugin3DMD). After you have been through

the wizard you can save the changes in the Max doc or you can continue with the wizard and initialize plugin3D. plugin3D has a set of scripts to import MAX, MSP and JSP objects to the plugin3D scene and several scripts to export to MAX, JSP and MSP. They all do their job but the user needs to understand what they do. The only additional feature that plugin3D brings to 3ds Max is the ability to render textures in 3ds Max. Because the rendering of textures is based on the OpenGL glTexCoordSource api, most of the objects that have this property in Max are converted to plugin3D textures. Objects with glColorMap or glAlphaMap are converted to plugin3D3D surfaces. In

## **Plugin3D Latest**

\* Screenshot on homepage: \* Screenshot in dialog box: \* Screencast video: \* Warning! This is a preview version and there are probably minor bugs. As always we recommend trial and error before using in a production environment. See Plugin3D for several plugins available for download, not only the plugin on the homepage. The plugin is organized in subfolders into categories. In each folder you'll find buttons to download and install the plugin package. Plugin packages contain plugin3D and additional plugins which you can use in conjunction with plugin3D. plugin3D shows you how to: \* Import 3D scene into a 32-bit or 64-bit plugin3D viewport \* Render a

scene as PNG, BMP, JPG, GIF, or TGA image from within a plugin3D viewport \* Make movie of a scene \* Create particle system \* Export 3D scene as series of images to PSD files \* Optimize performance with lightweight PS format (PS1, PS2, PS4, PS8, PS16) If you have any questions about plugin3D, read this FAQ entry before contacting us. We've put a lot of time into plugin3D and you can contact us at plugin3D support at sihastrading.com. You can save plugin3D into a folder "plugi3D" in your 3ds Max\plugin3D directory. Inside the plugin3D folder you'll find several sub-folders with plugins. The sub-folders contain plugins you can select to install into your plugin3D viewport. Each plugin needs a license for use. To obtain a license you'll need to contact us through plugin3D support. plugin3D's license fee includes for the exclusive use of plugin3D and its plugins. After the license is applied, you can install the plugins as many times as you want into a plugin3D viewport (each usage). For more

information about our license terms, please visit our website at NOTE: You may experience issues with plugins 09e8f5149f

**Plugin3D Crack+ Serial Number Full Torrent**

A Plugin3D Skins Module for Autodesk 3ds Max (9, 2008, 2009, 2010, or 2011). It's the equivalent of SKINS in other 3D packages, but if you work with 3ds max, it's very convenient and user friendly. It provides advanced texture, color, finish, material, blur, opacity and filter control for your 3ds Max model in realtime and interactively. You can also use plugin3D for monitoring and showing live camera view changes, realtime animations, depth of field, global illumination, shadows, displacement, C-G environment mapping, GI, material projection and image-based rendering. It has an infinite number of unique and standard 3ds Max materials for you to explore. It also includes a very powerful plugin3D Studio Plug-in so you can modify, customize, and create your own materials, emissive and reflectance materials, interaction, and textures with the utmost of ease and speed. And you can modify the standard materials. So, what are you waiting for? plugin3D @ plugin3D Plugin @ plugin3D Studio Plugin @ plugin3D YouTube Video @ Video @ I'm a plugin3D plugin author, and a plugin3D active plugin developer. Please go to the plugin3D website to learn more about plugin3D: This is one of the best components for 3d rendering and animation with almost infinite shader possibilities. Take plugin3D for a spin to see what it's all about! plugin3D Description: A

Plugin3D Skins Module for Autodesk 3ds Max (9, 2008, 2009, 2010, or 2011). It's the equivalent of SKINS in other 3D packages, but if you work with 3ds max, it's very convenient and user friendly. It provides advanced texture, color, finish, material, blur, opacity and filter control for

**What's New In?**

...it's as easy as click and render! Just upload a 3D scene to plugin3D, and click the render button. You can start rendering right away, or when you have time. Then click the stop button and plugin3D will continue rendering until you're done. ...one can work on multiple scenes at the same time. If desired, several plugins can be assigned to the same scene. This makes plugin3D a fantastic tool for "scenario building," which is the art of imagining or designing possible solutions to problems before you even know what the problem is. A scenario can be written and re-written, added to, commented on, elaborated, and saved as a 3D file. Then plugin3D will render all the scenes that satisfy the scenario one by one. ...plugin3D is also ideal for making images or movies. For example, if you wish to animate a 3D scene step by step or record your own voiceover over a scene rendered in plugin3D, you will have a great time doing so. ...1 GB RAM is the minimum amount of RAM that plugin3D will support. The plugin is optimized to run fast on Windows 7, Windows XP, and Windows 2000.

...plugin3D supports the entire range of STL and OBJ file formats, as well as DAE, NURBS, PLY, and PLY2. To use PLY, PLY2 or NURBS file formats, they must be saved in a PLY, PLY2 or NURBS format. ...plugin3D supports both.3ds and.3d.obj file format, you can import.obj to plugin3D. plugin3D Uses: ...plugin3D is typically used to create a sequence of images or movies that define the look and feel of a scene before you model, texture and light the scene in 3ds max. plugin3D Features: ...customizable buttons: - Start rendering - Press this button to start rendering the current scene in plugin3D. You can start rendering a second scene at the same time, if desired. - Stop rendering - While the above button is pressed, plugin3D will continue rendering until you release the button. This is ideal for scenario building, or for stopping render after you capture an image or movie. - Start recording - Press this button to start recording the current scene in plugin3D. The scene can be saved either as individual images, a movie

**System Requirements For Plugin3D:**

## Supported OS: Windows 7 64-bit and Windows 8 64-bit Minimum: i5-2400S @ 2.5 GHz, 8 GB RAM, 10 GB HDD space Recommended: i7-3770S @ 3.4 GHz, 16 GB RAM, 20 GB HDD space Additional notes: The i7 is recommended, you can get the i5 if you don't have the required space. The 4GB virtual memory size is set to 32-bit

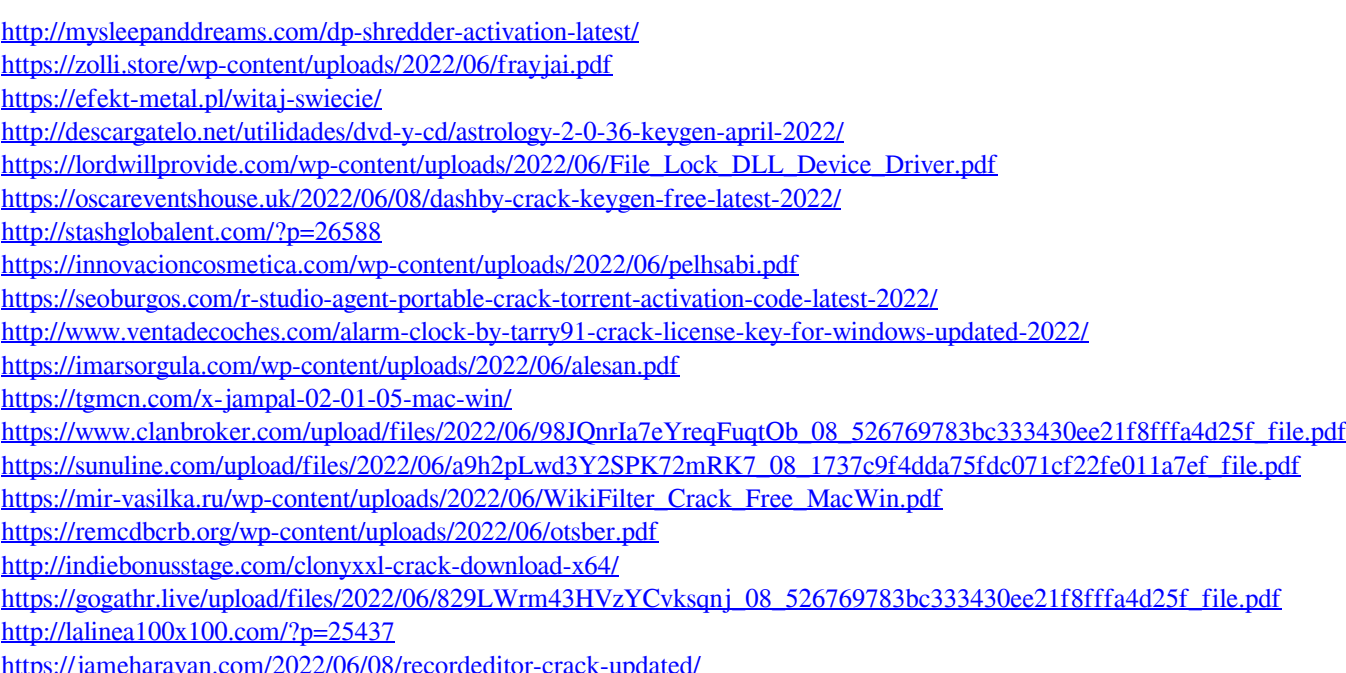